## CSE 331 Software Design & Implementation

#### Spring 2022 Section 5 – Graphs, Equals and Hashcode

## Administrivia

- HW4 due yesterday!
- HW5 out now, due next Wednesday (5/4) at 11 pm!
- Any questions?

# Agenda

- Graph concepts
- HW5
- Script Testing
- Equals and Hashcode
- Extra Reasoning Practice

# Graphs

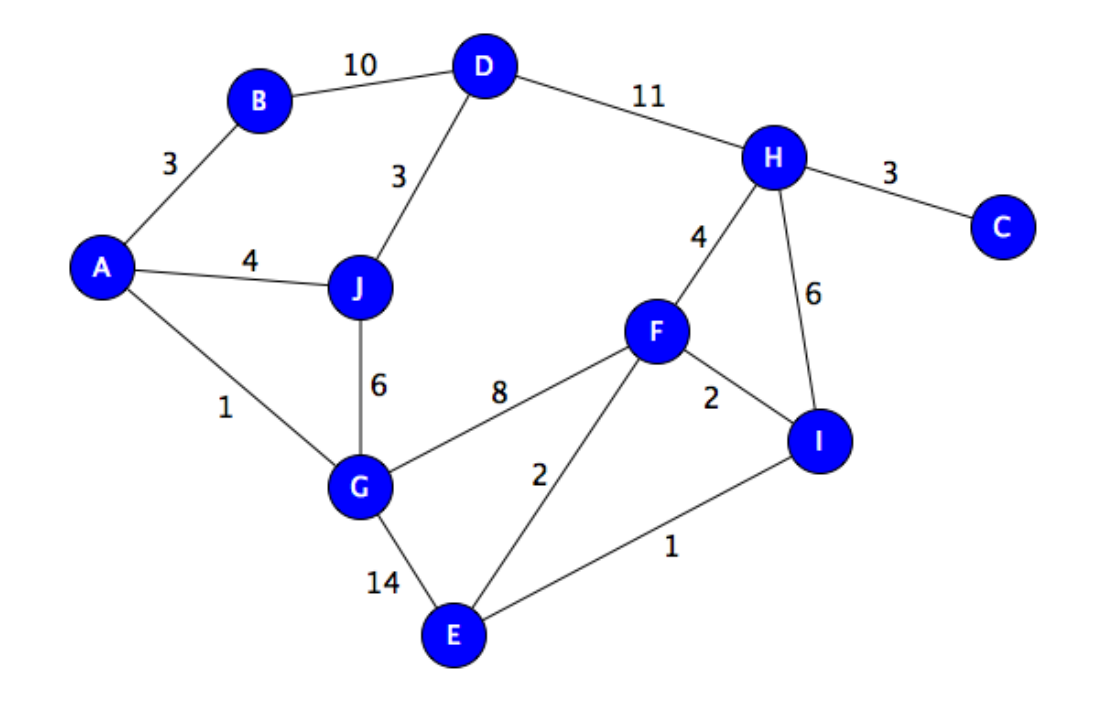

## A graph represents relationships

A graph is a set of **nodes** and a set of **edges** between them.

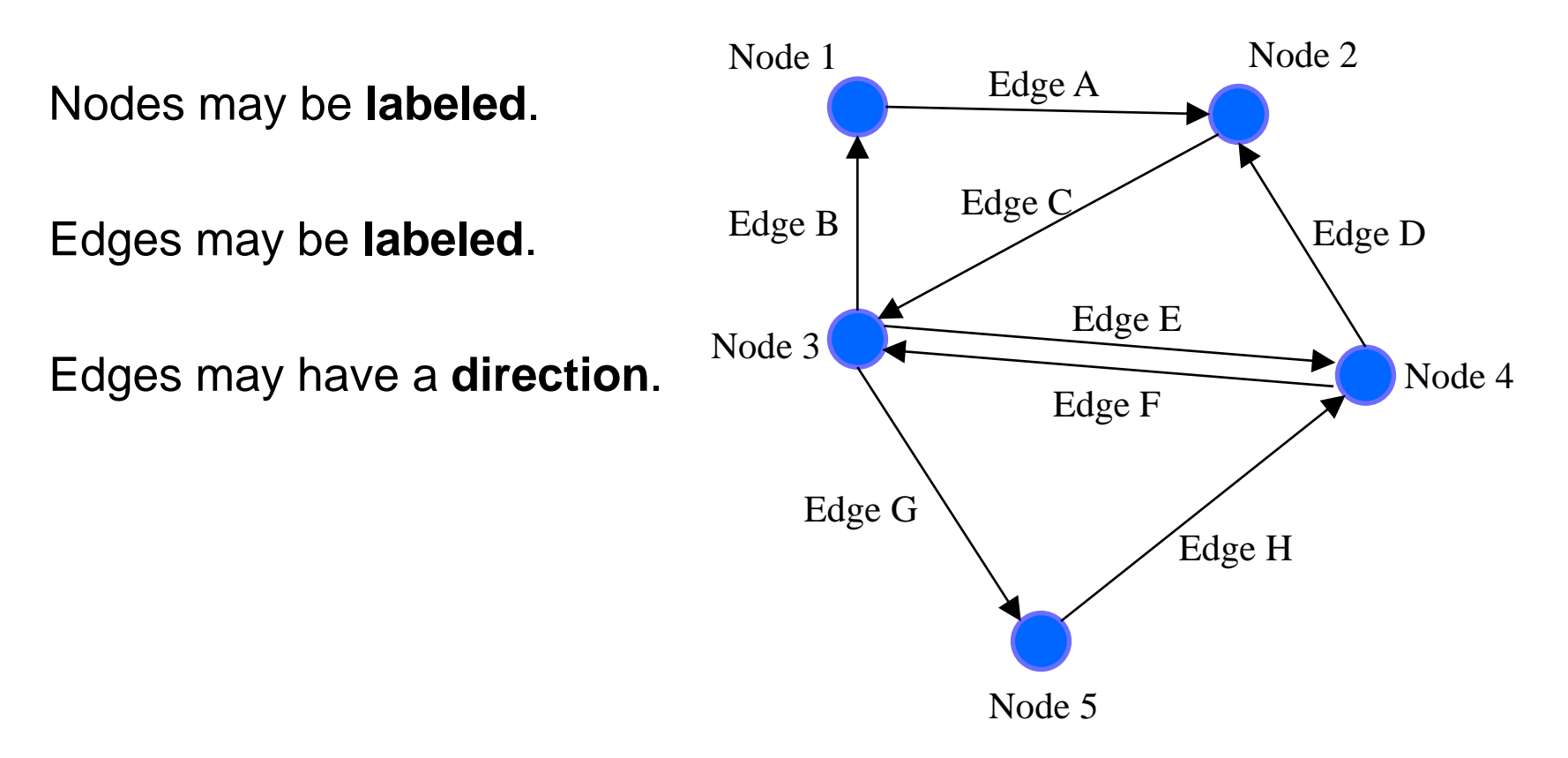

## Example: Road Map

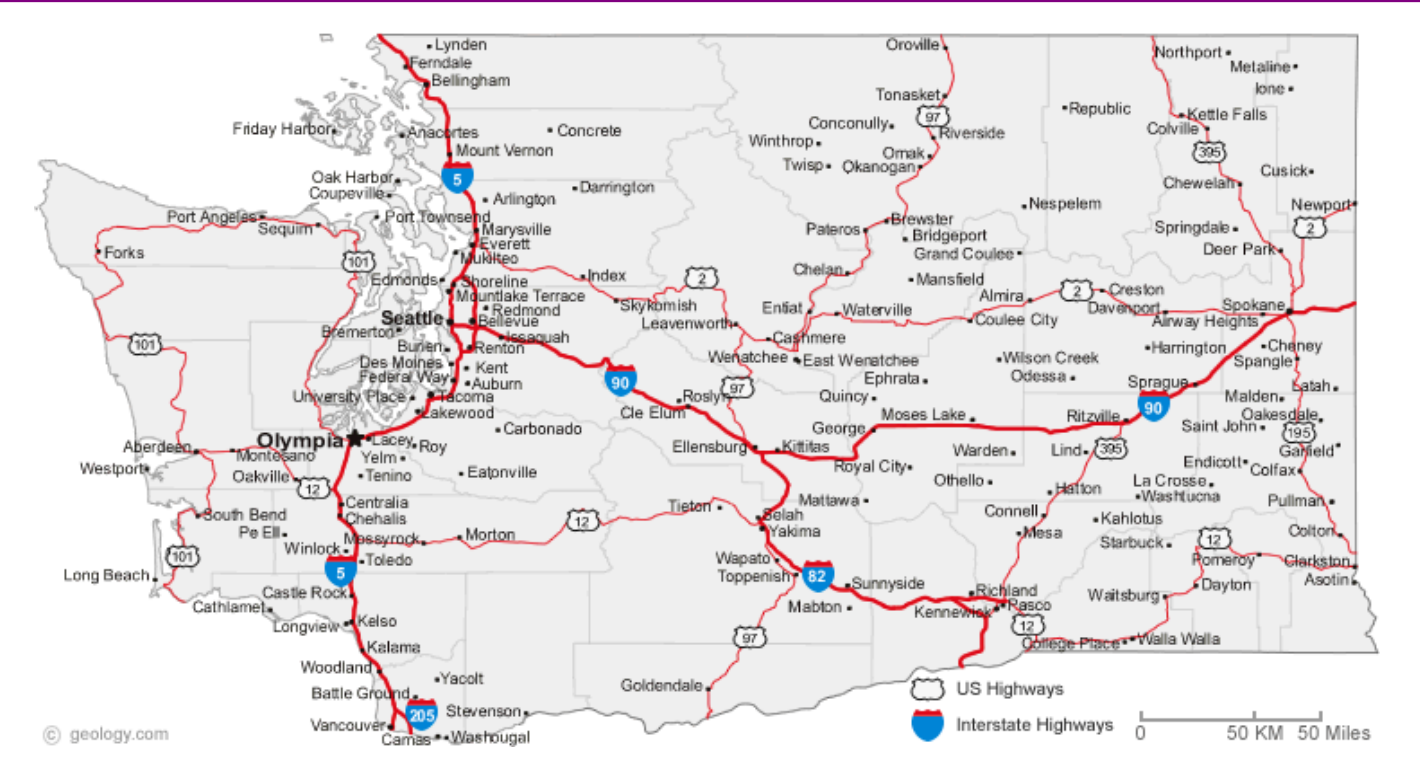

**Nodes:** intersections (cities) **Edges:** roads

**Label:** name/location **Label:** name/length

UW CSE 331 Spring 2022 6

# Example: Airline Flights

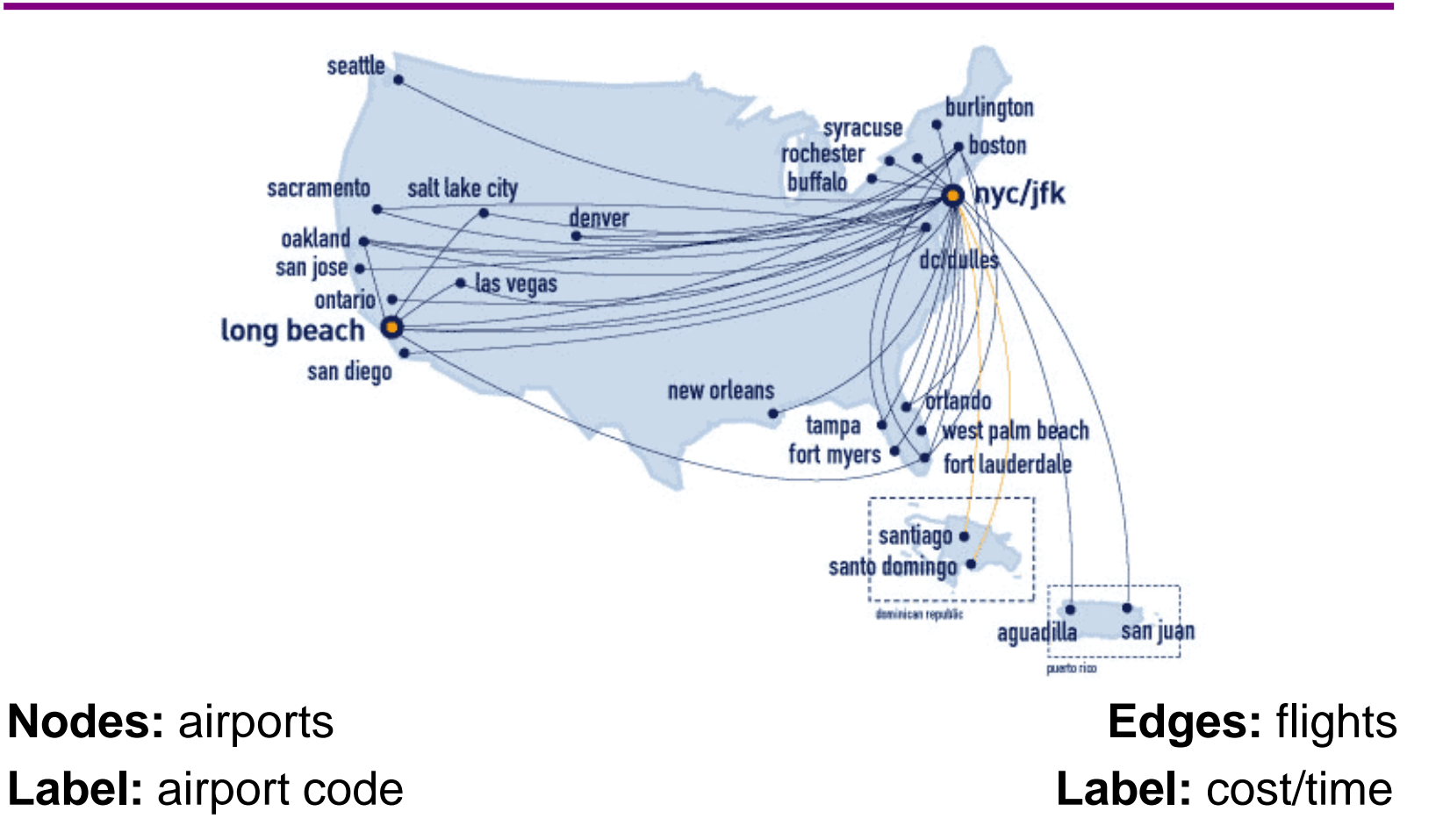

#### Example: CSE courses

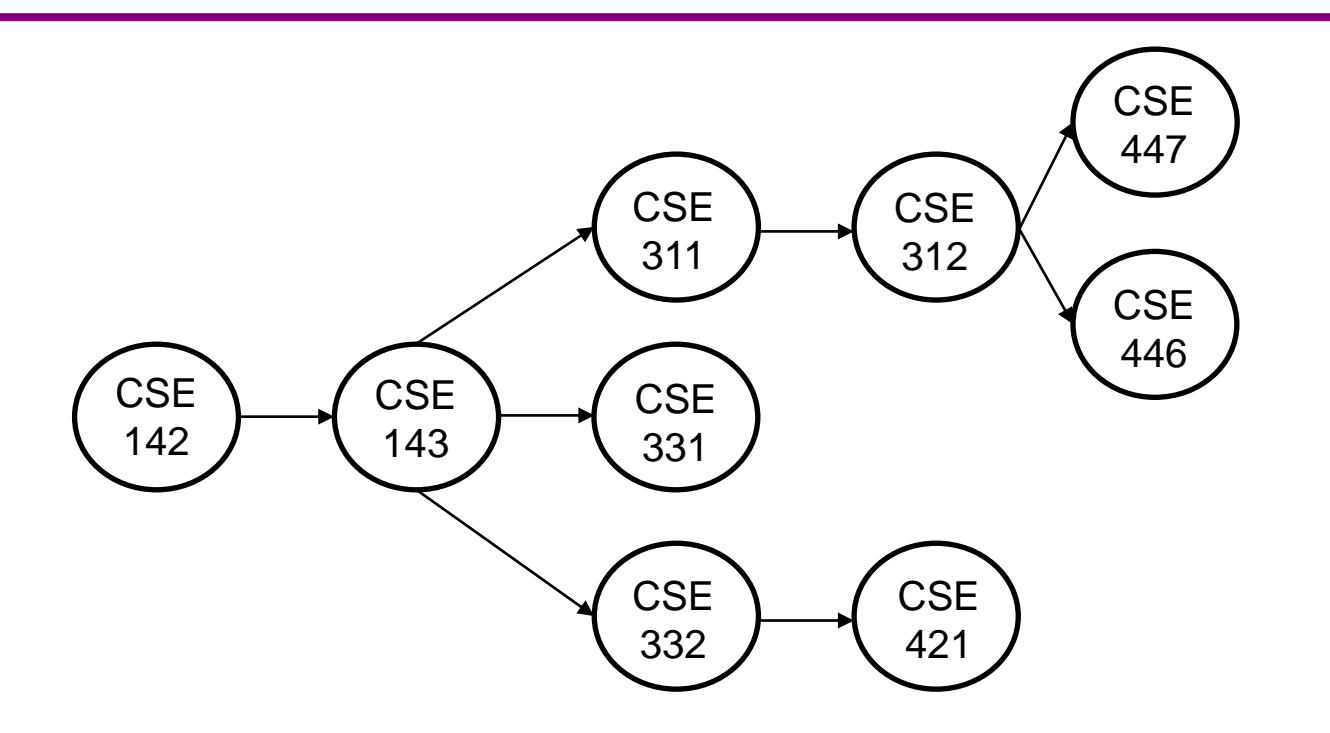

**Nodes:** Courses **Edges:** pointer to next class **Label:** Course name **Label:** none

## You've used graphs before!

#### **Singly linked Lists:**

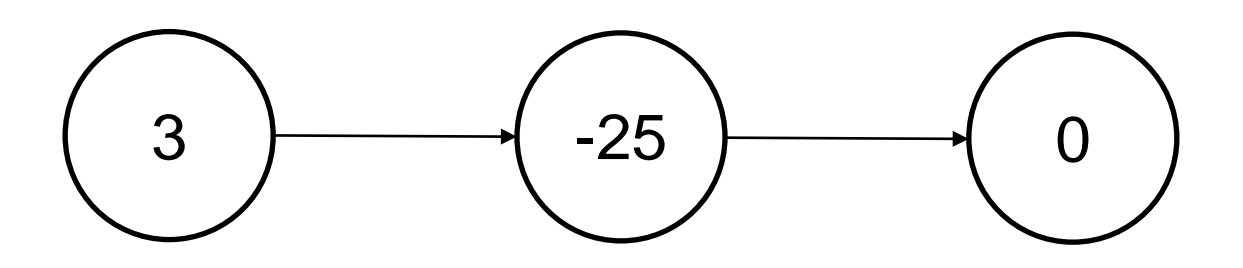

**Nodes:** Linked list node **Edges:** pointer to next node **Label:** integer **Label:** none

## You've used graphs before!

#### **Doubly linked Lists:**

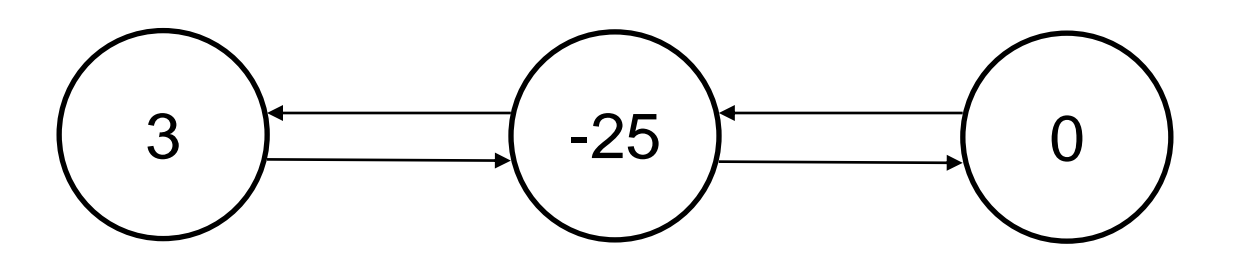

**Nodes:** Linked list node **Edges:** pointers to prev/next nodes **Label:** integer **Label:** none

## You've used graphs before!

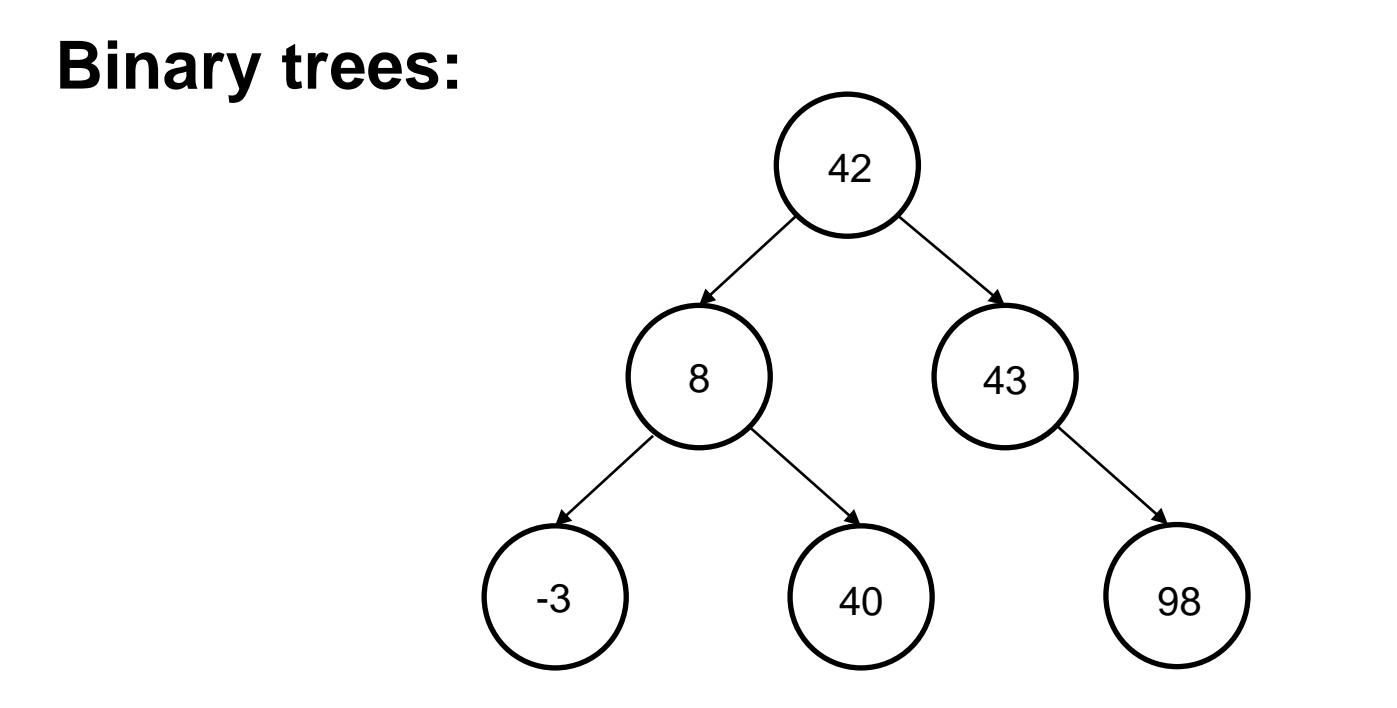

**Nodes:** Tree node **Edges:** pointers to children **Label:** Integer **Label:** none

## An edge points from source to dest.

Each edge "points" from a source to a destination.

• **Outgoing** from source

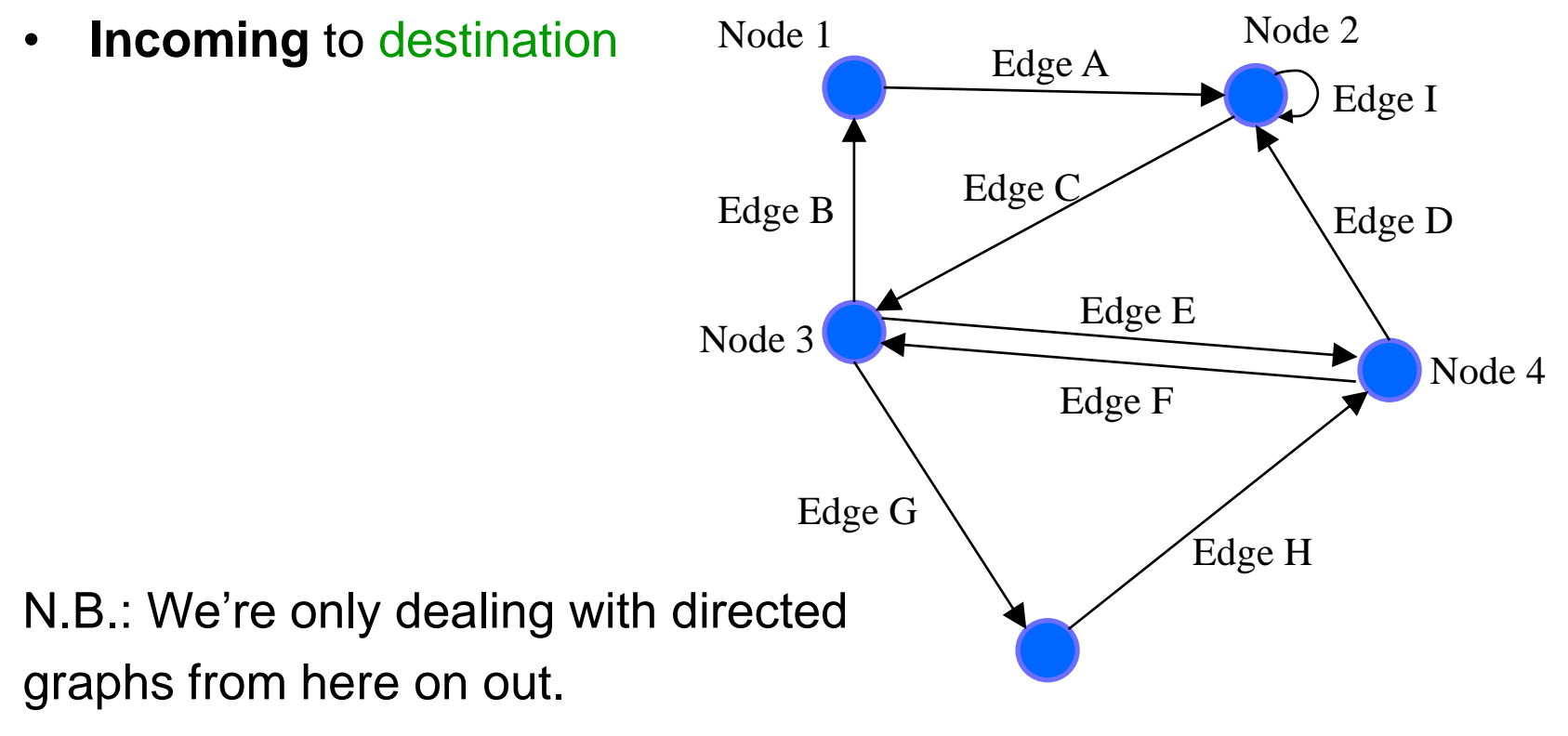

#### An edge points from source to dest.

Each edge "points" from a source to a destination.

• **Outgoing** from source

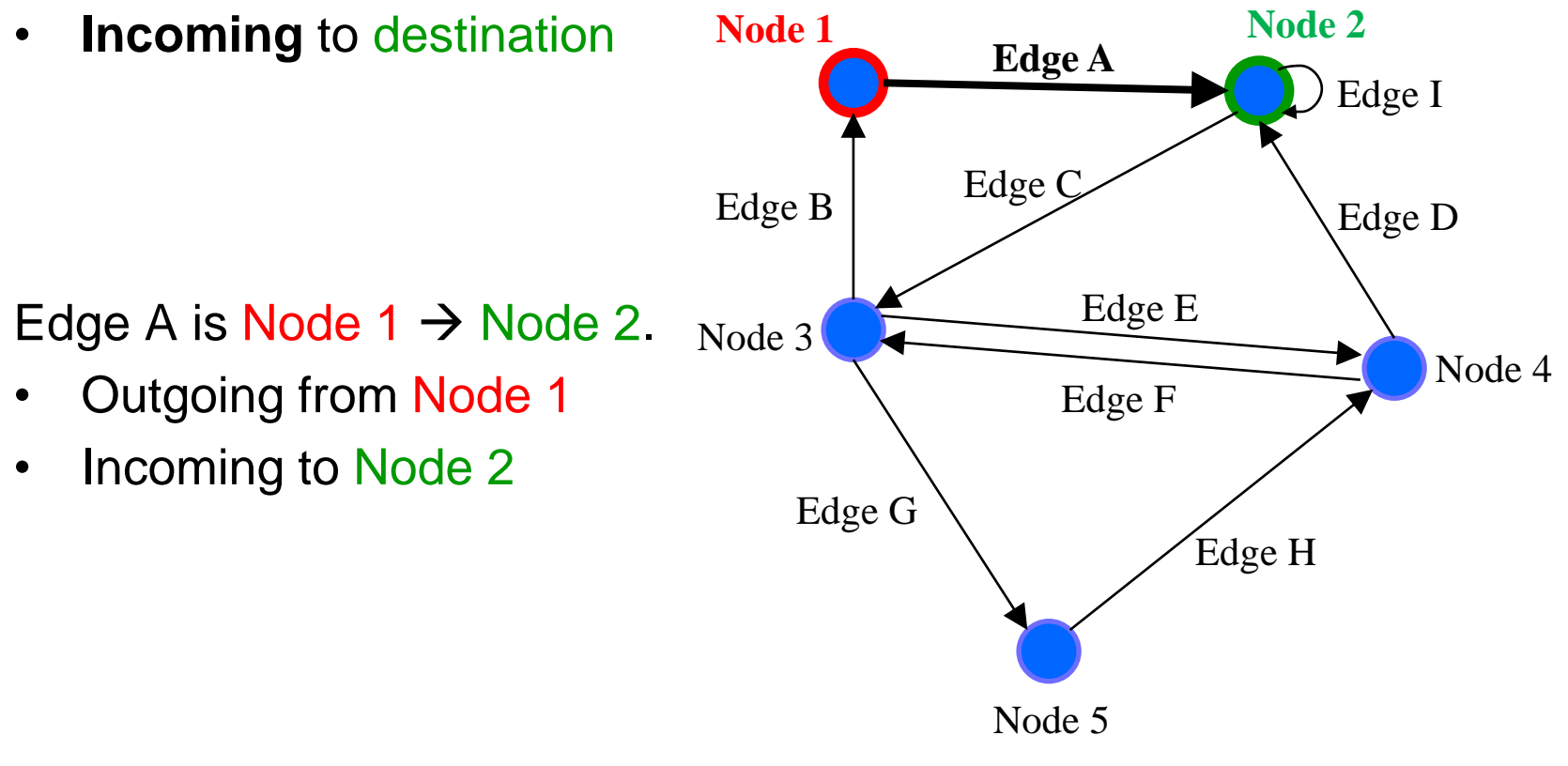

UW CSE 331 Spring 2022 13

### An edge points from source to dest.

Each edge "points" from a source to a destination.

• **Outgoing** from source

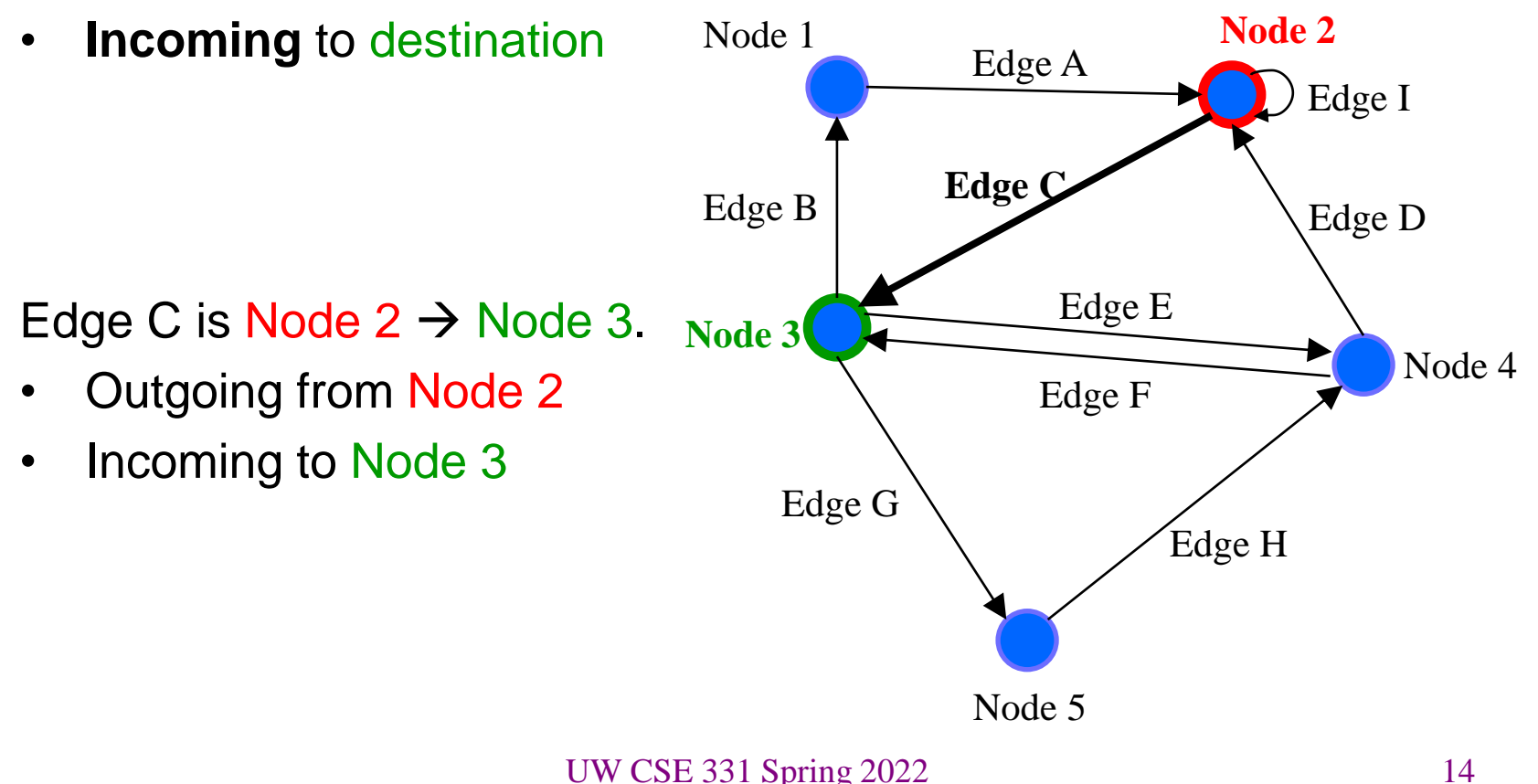

#### A node has children

A node's outgoing edges point to its **children**.

• Potentially empty set

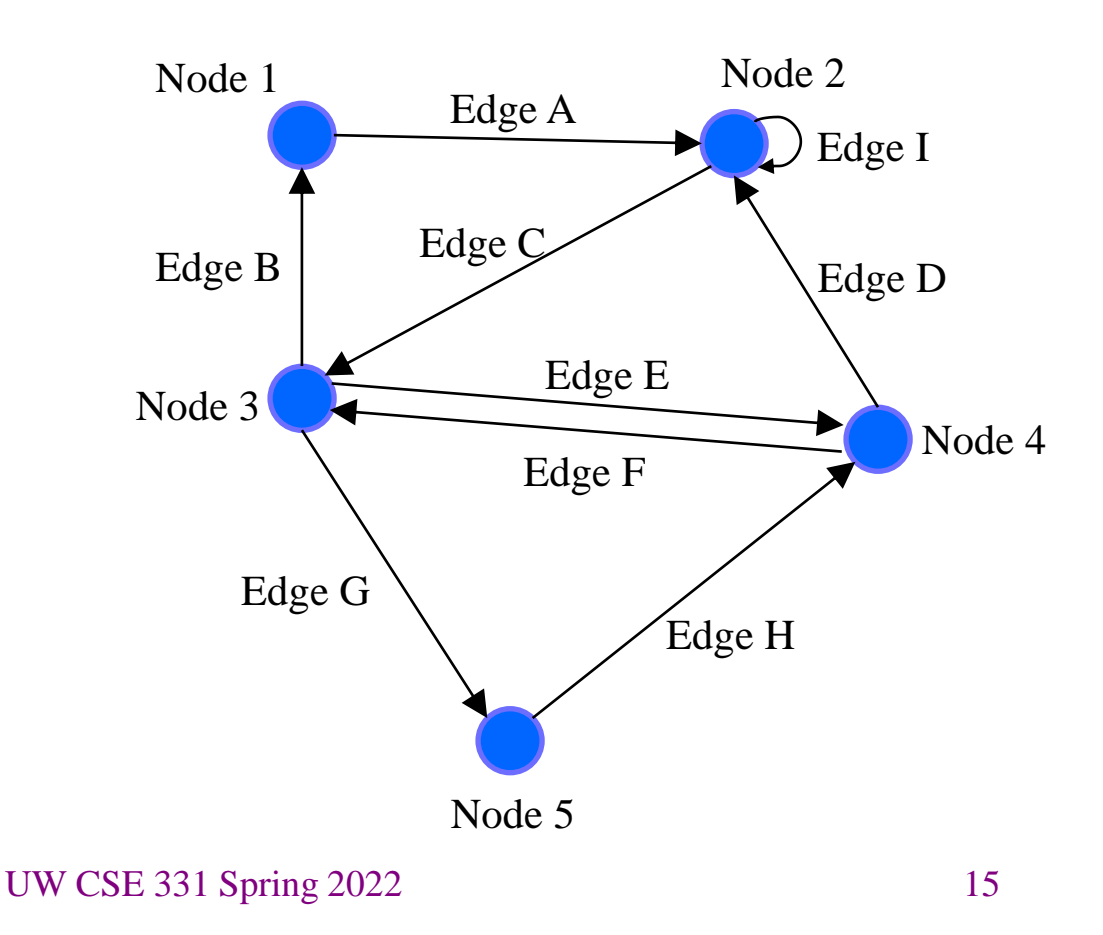

#### A node has children

A node's outgoing edges point to its **children**.

• Potentially empty set

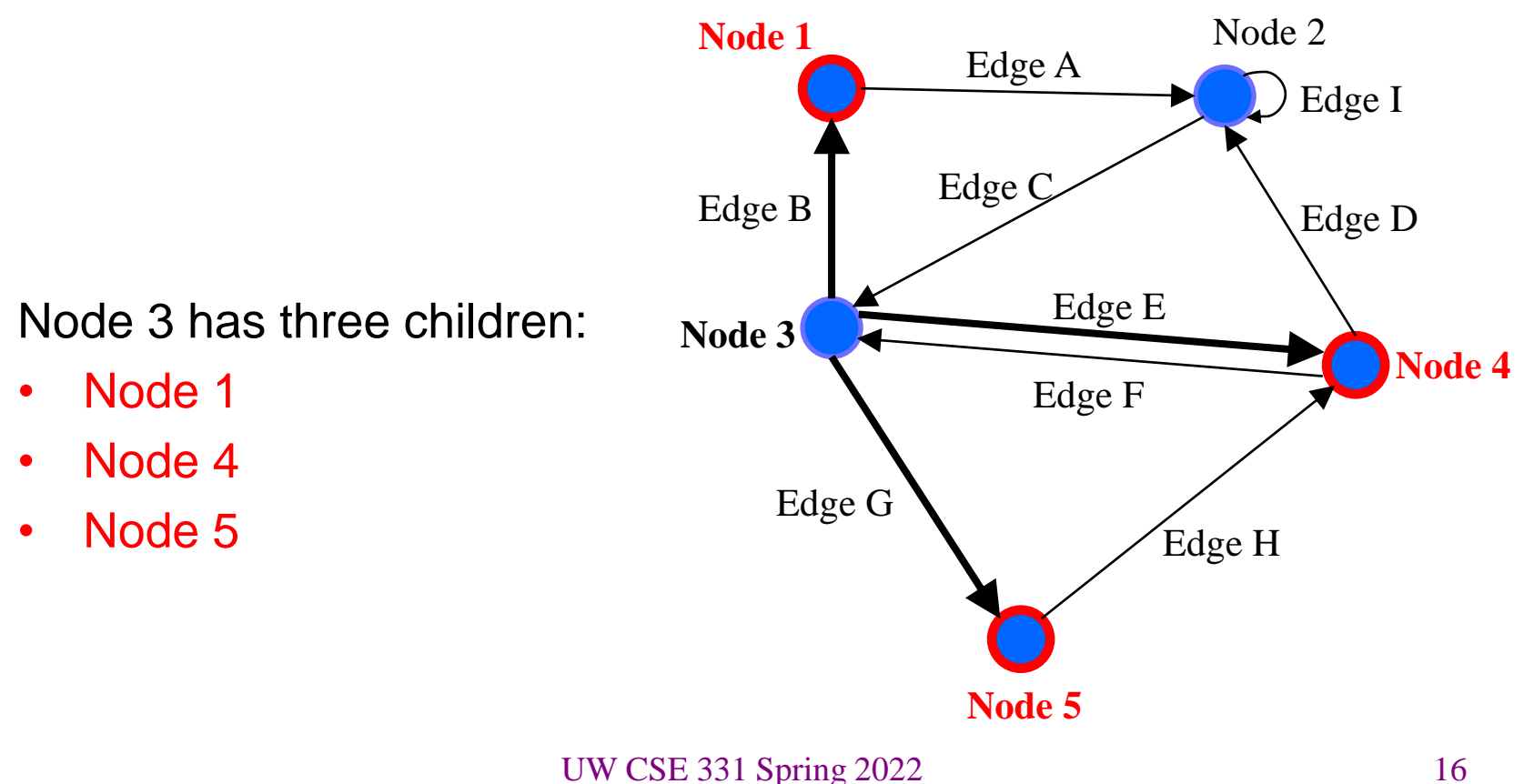

#### A node has children

A node's outgoing edges point to its **children**.

• Potentially empty set

Node 2 has two children:

- Node 2
- Node 3

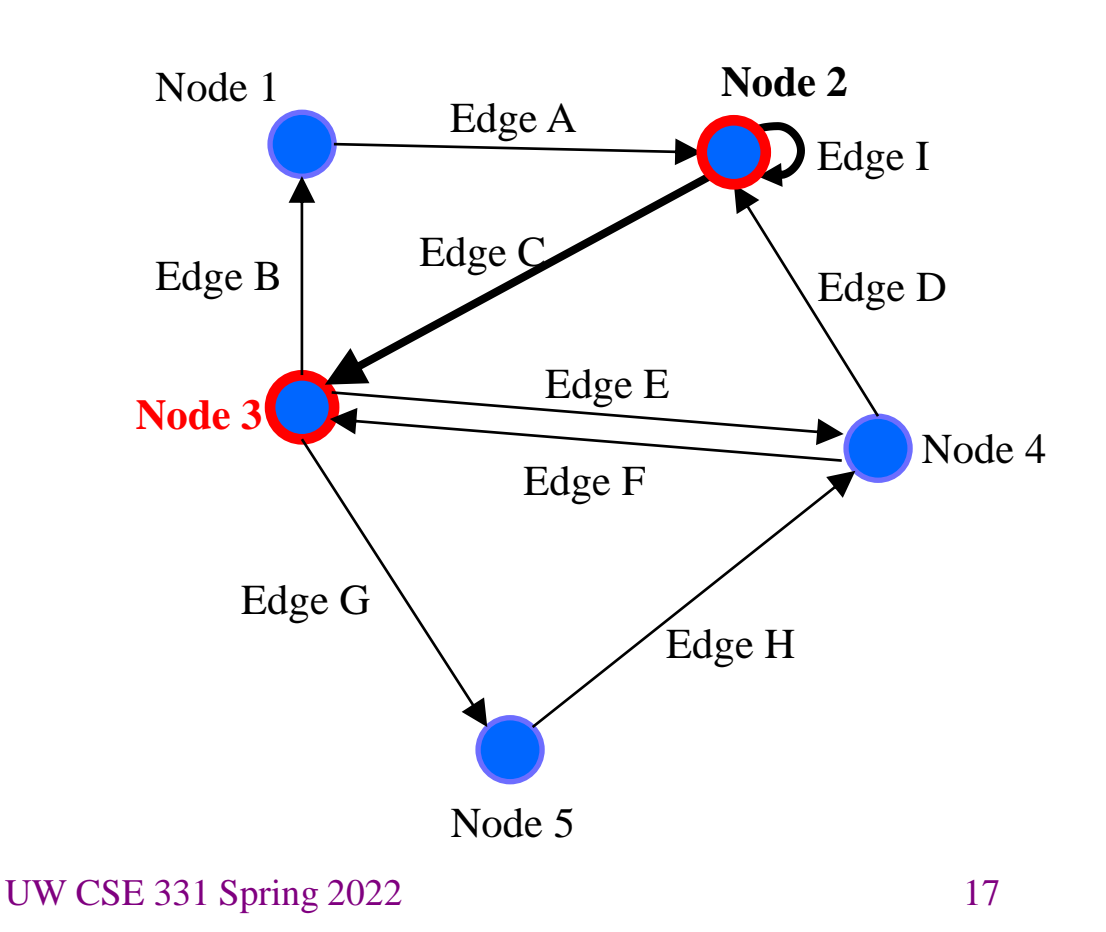

#### A node has parents

A node's incoming edges point from its **parents**.

• Potentially empty set

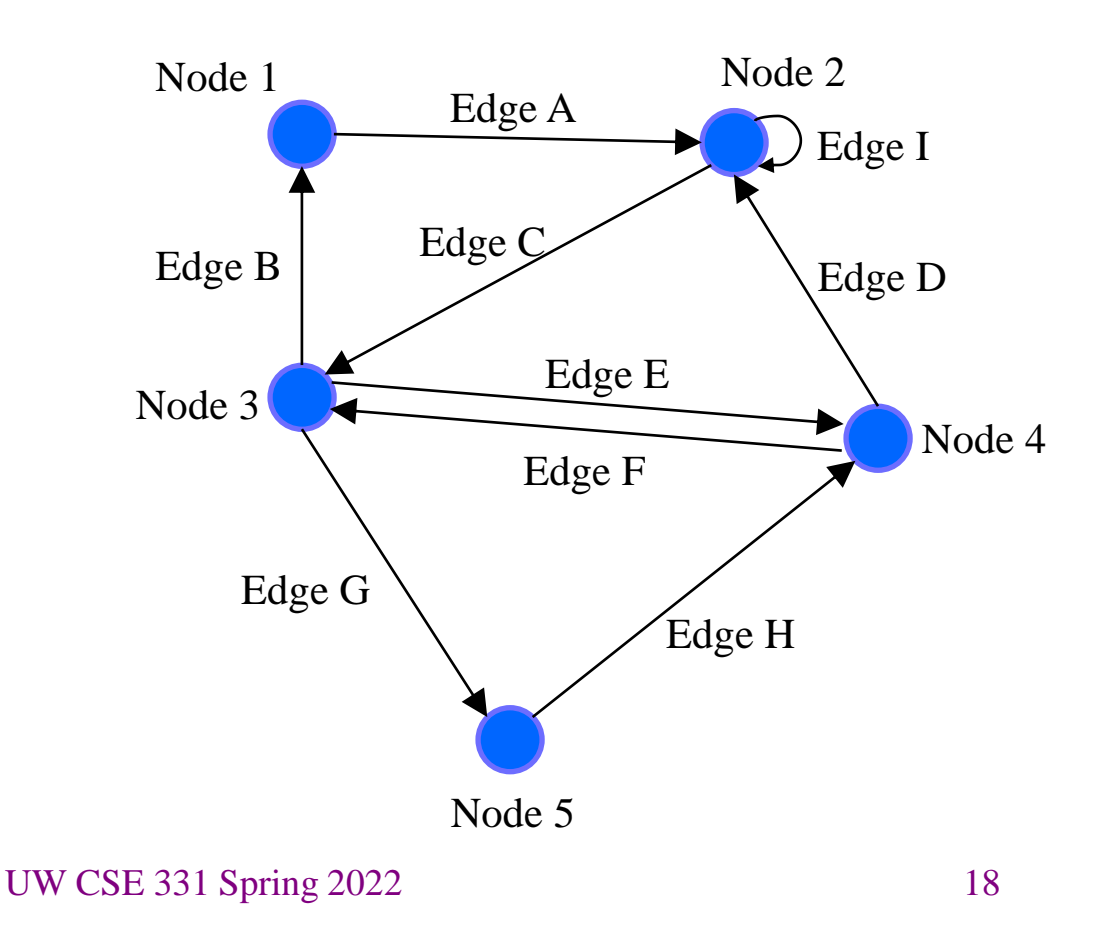

#### A node has parents

A node's incoming edges point from its **parents**.

• Potentially empty set

Node 4 has two parents:

- Node 3
- Node 5

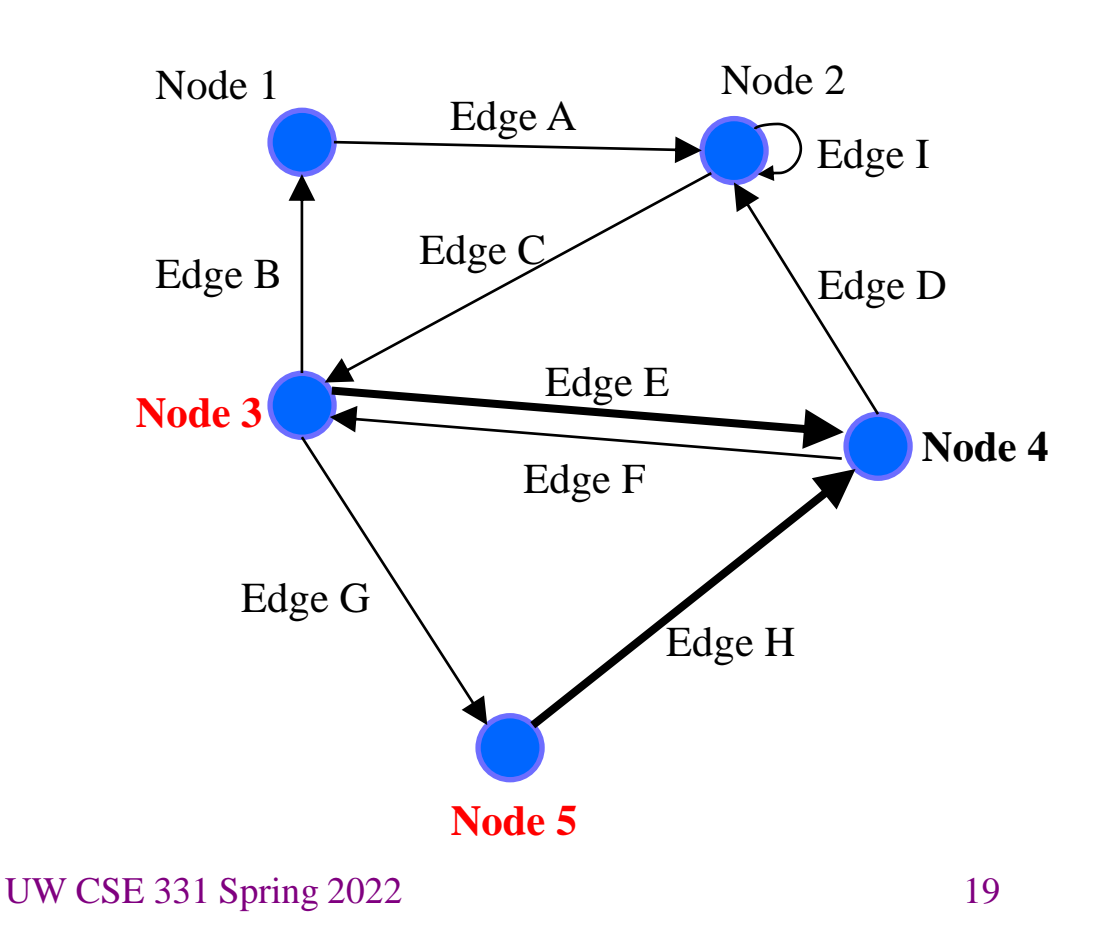

#### A node has parents

A node's incoming edges point from its **parents**.

• Potentially empty set

Node 5 has one parent:

• Node 3

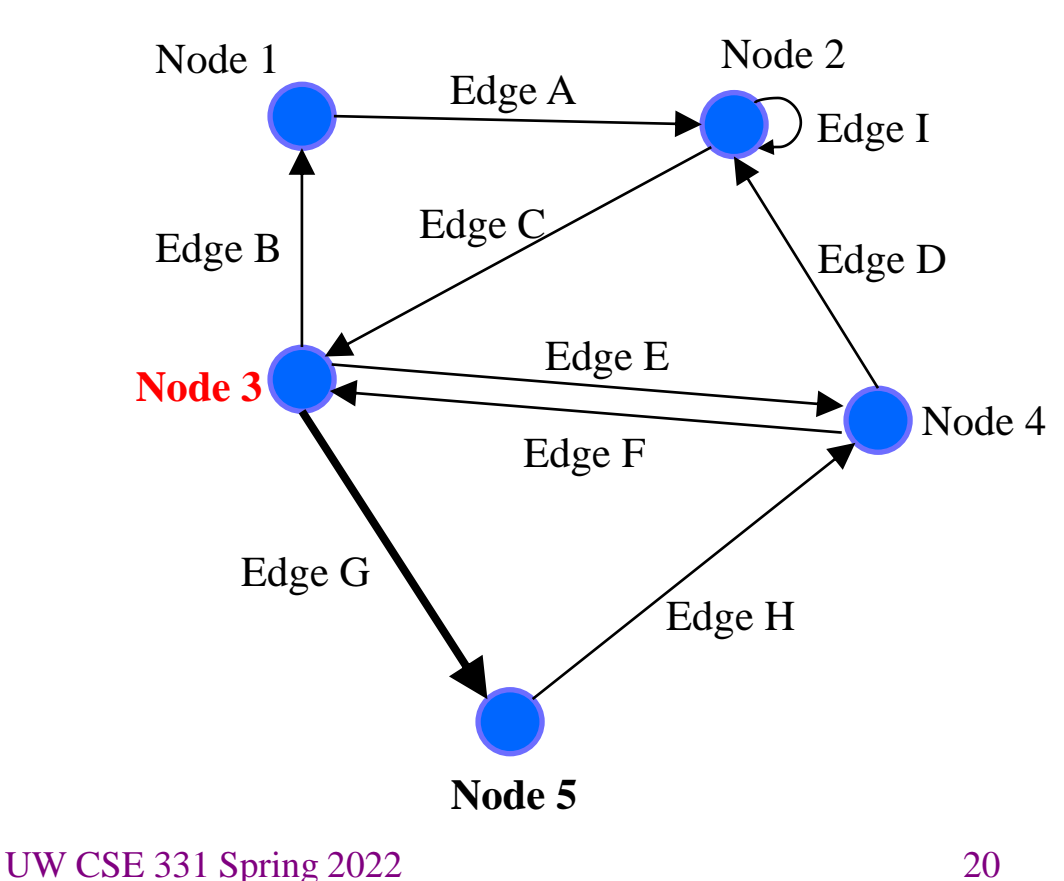

#### A node has neighbors

- A node's **neighbors** are its children plus its parents.
- Potentially empty set

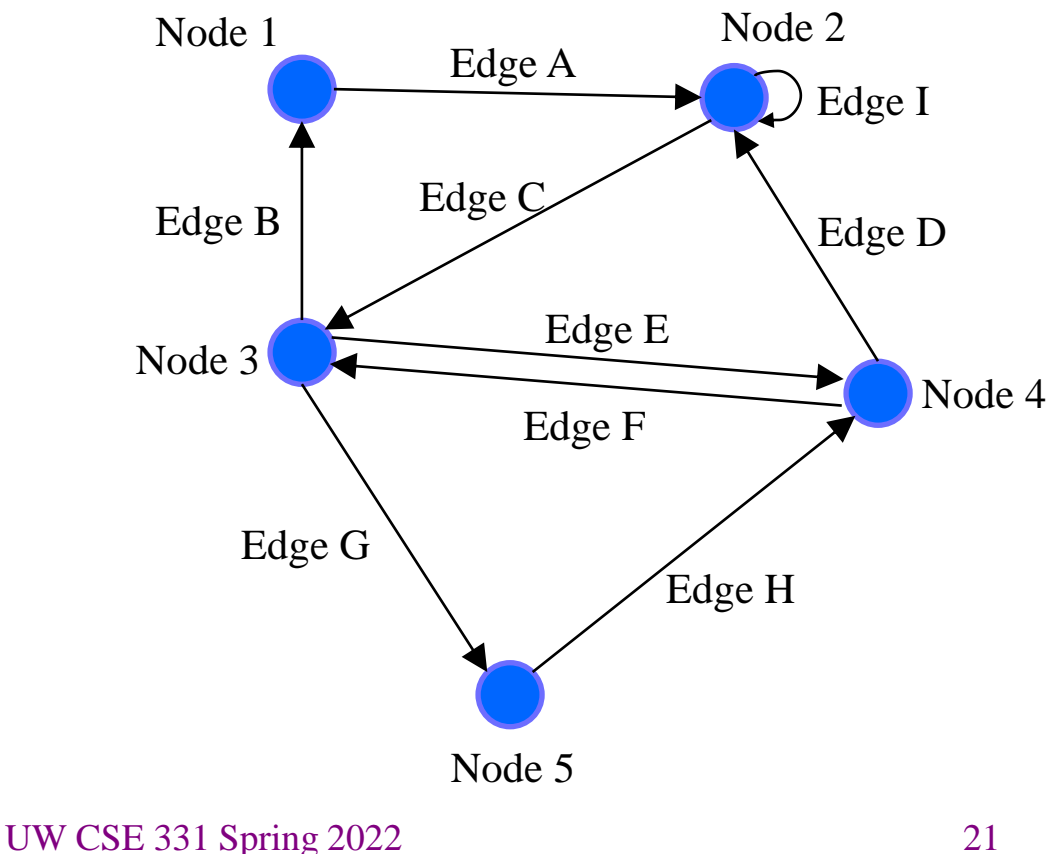

## A node has neighbors

- A node's **neighbors** are its children plus its parents.
- Potentially empty set

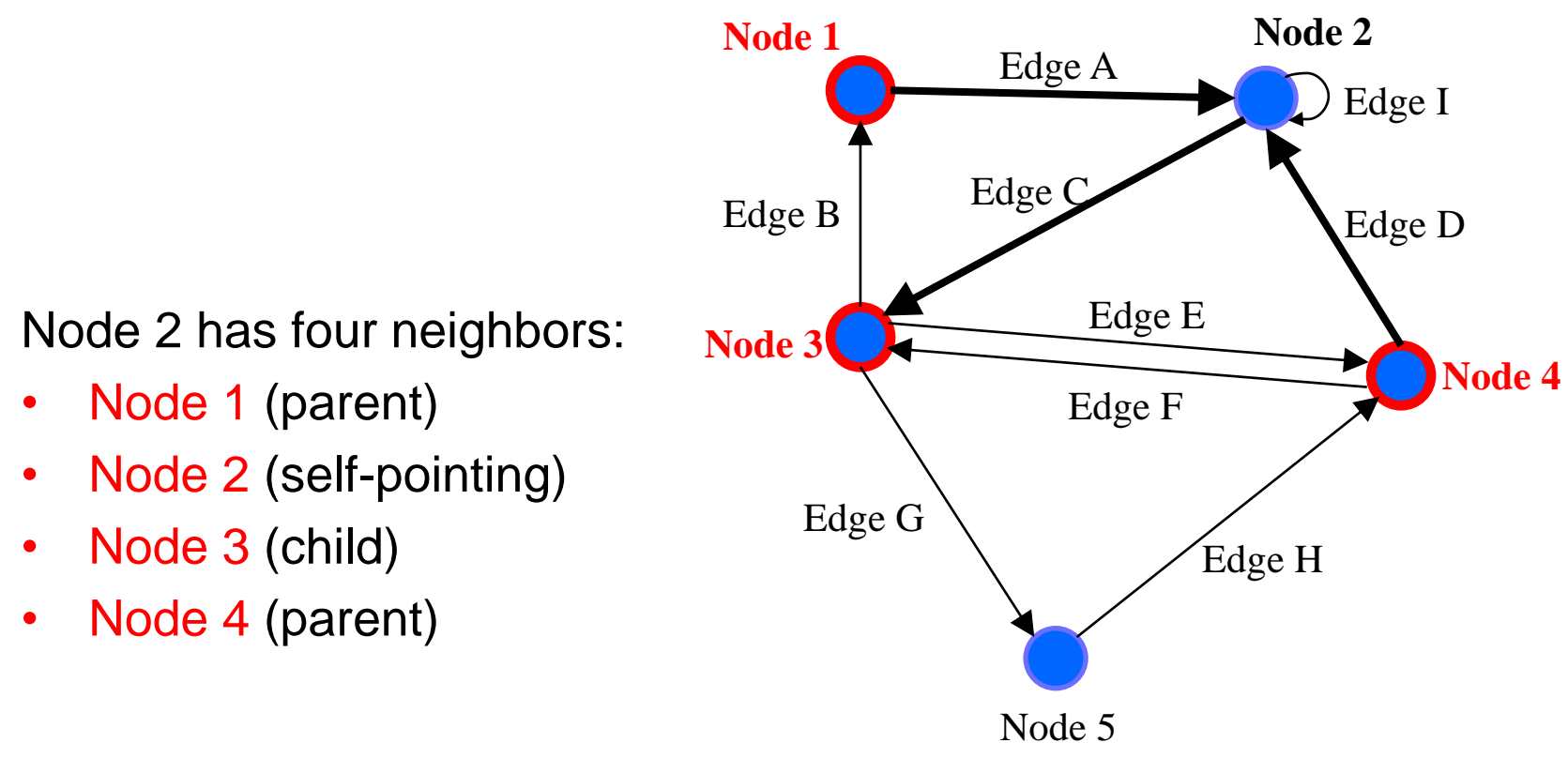

UW CSE 331 Spring 2022 22

## A node has neighbors

- A node's **neighbors** are its children plus its parents.
- Potentially empty set

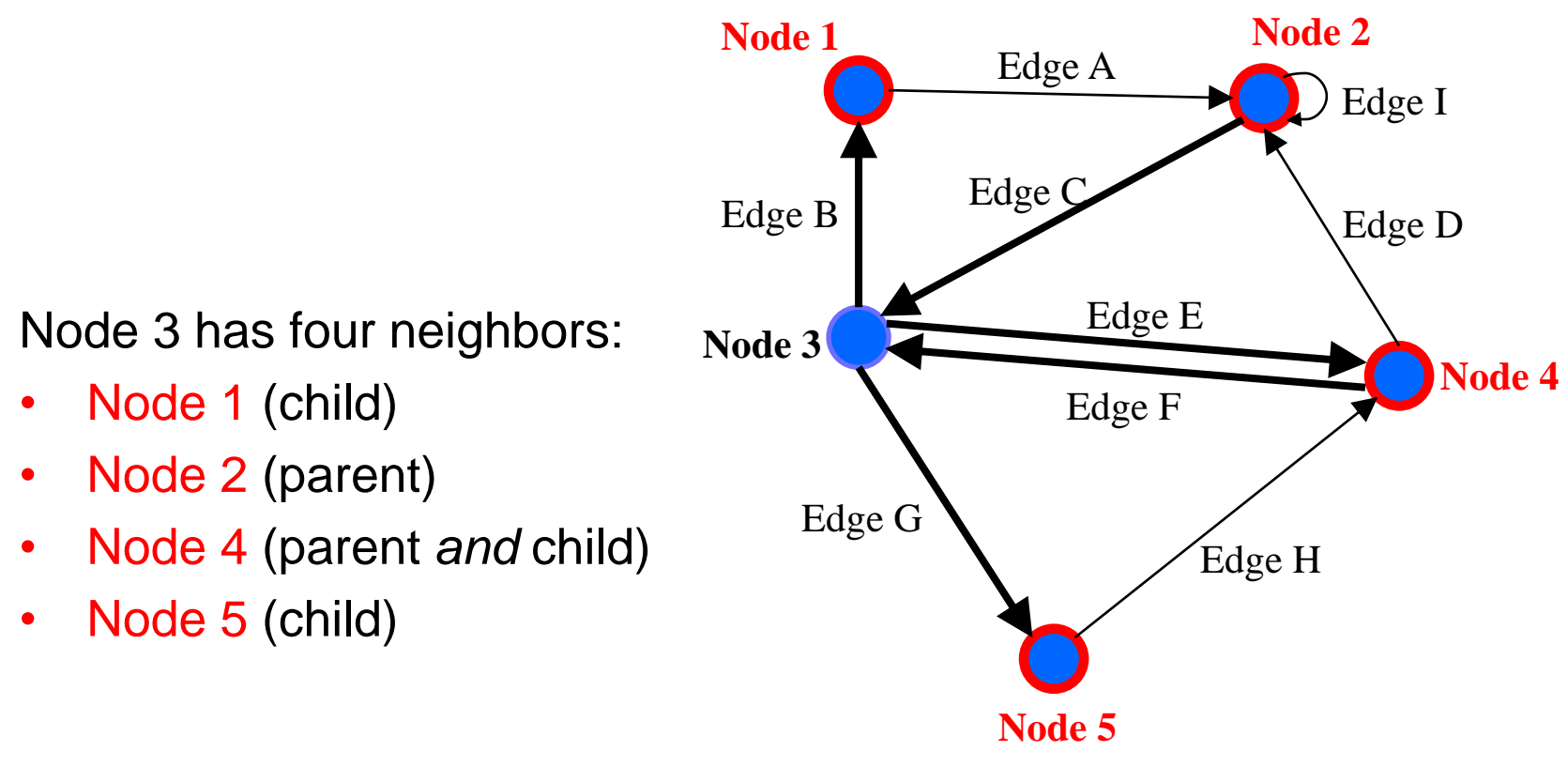

UW CSE 331 Spring 2022 23

A **path** is a "chain" of edges from a source to a destination.

- Potentially empty sequence
- Might include a cycle
- Often want shortest

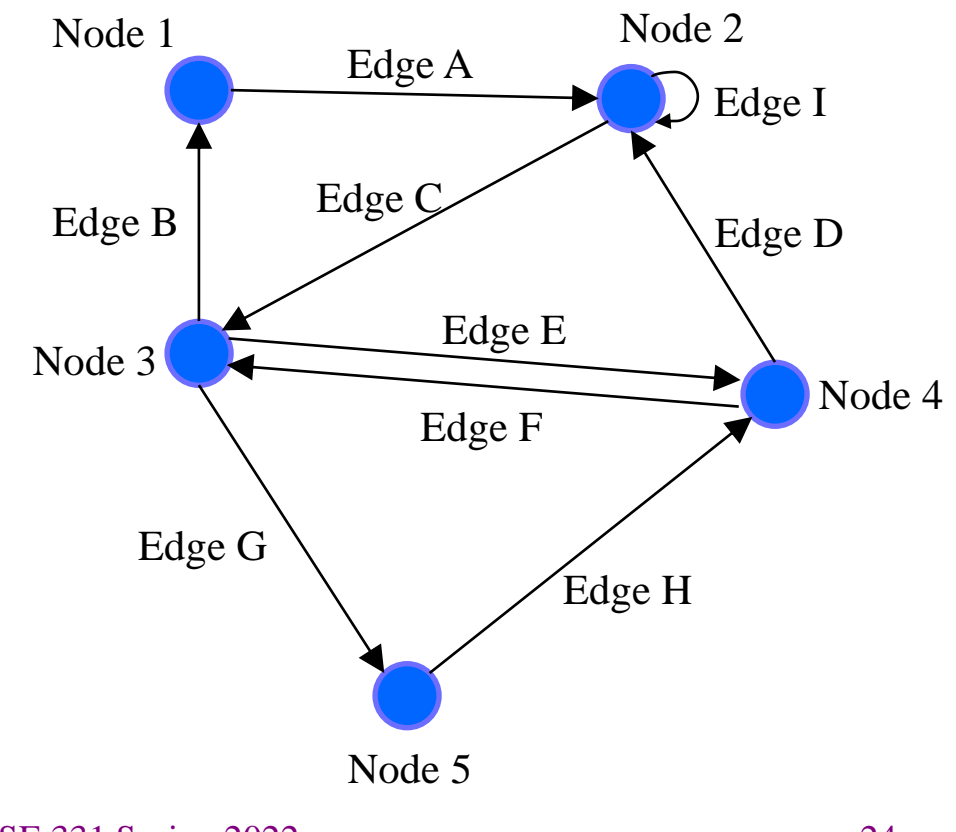

UW CSE 331 Spring 2022 24

A **path** is a "chain" of edges from a source to a destination.

• Potentially empty sequence

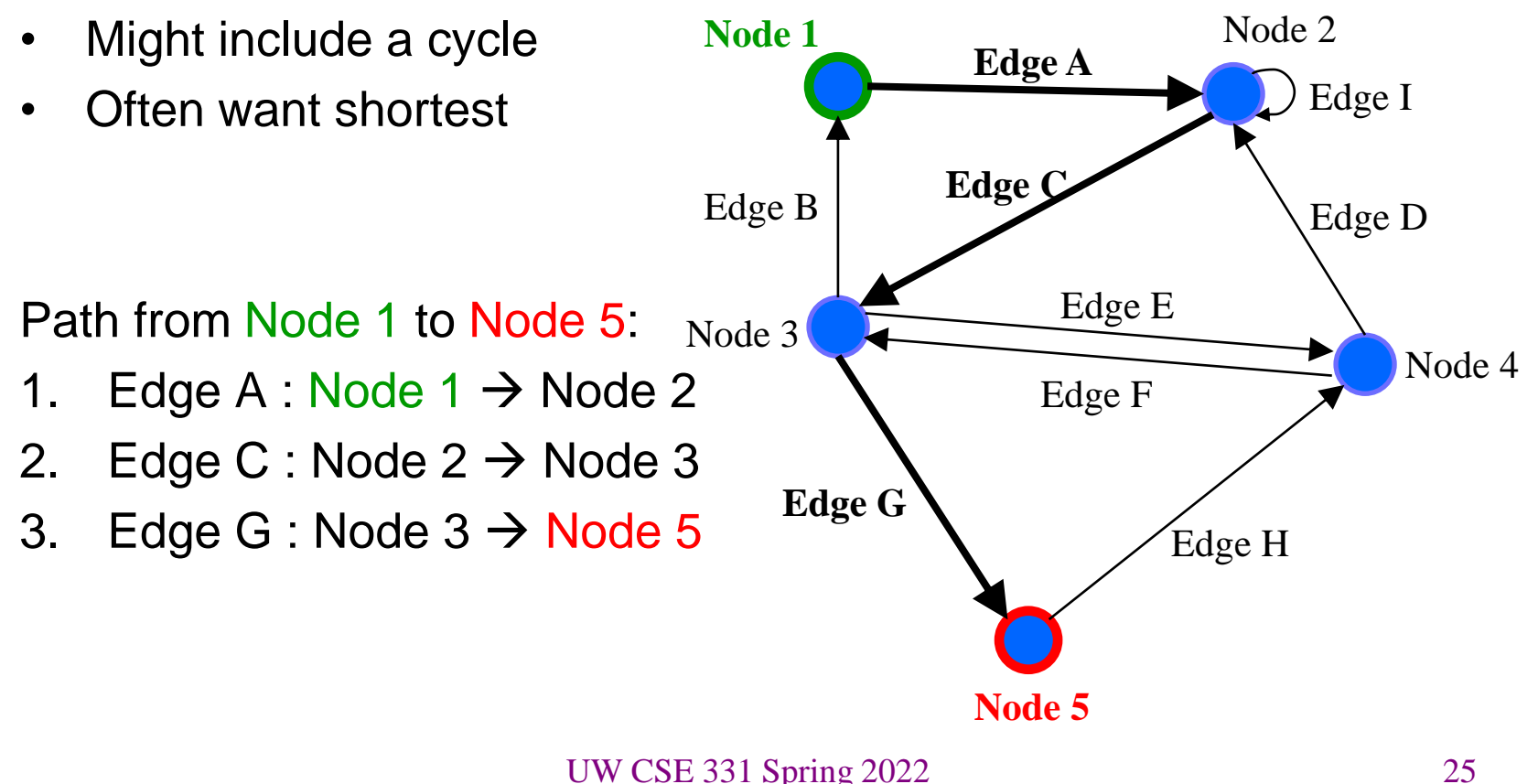

A **path** is a "chain" of edges from a source to a destination.

• Potentially empty sequence

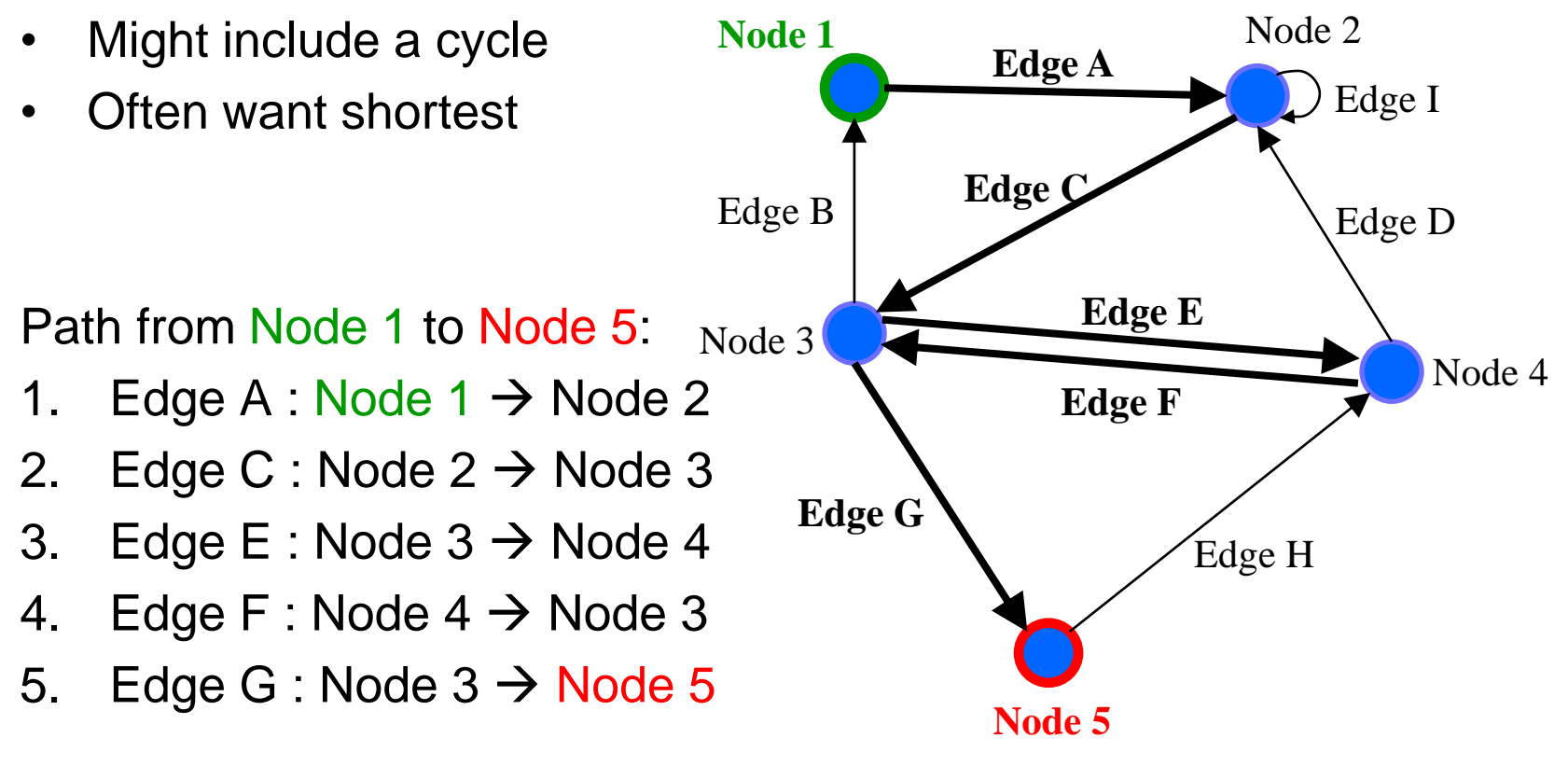

UW CSE 331 Spring 2022 26

A **path** is a "chain" of edges from a source to a destination.

• Potentially empty sequence

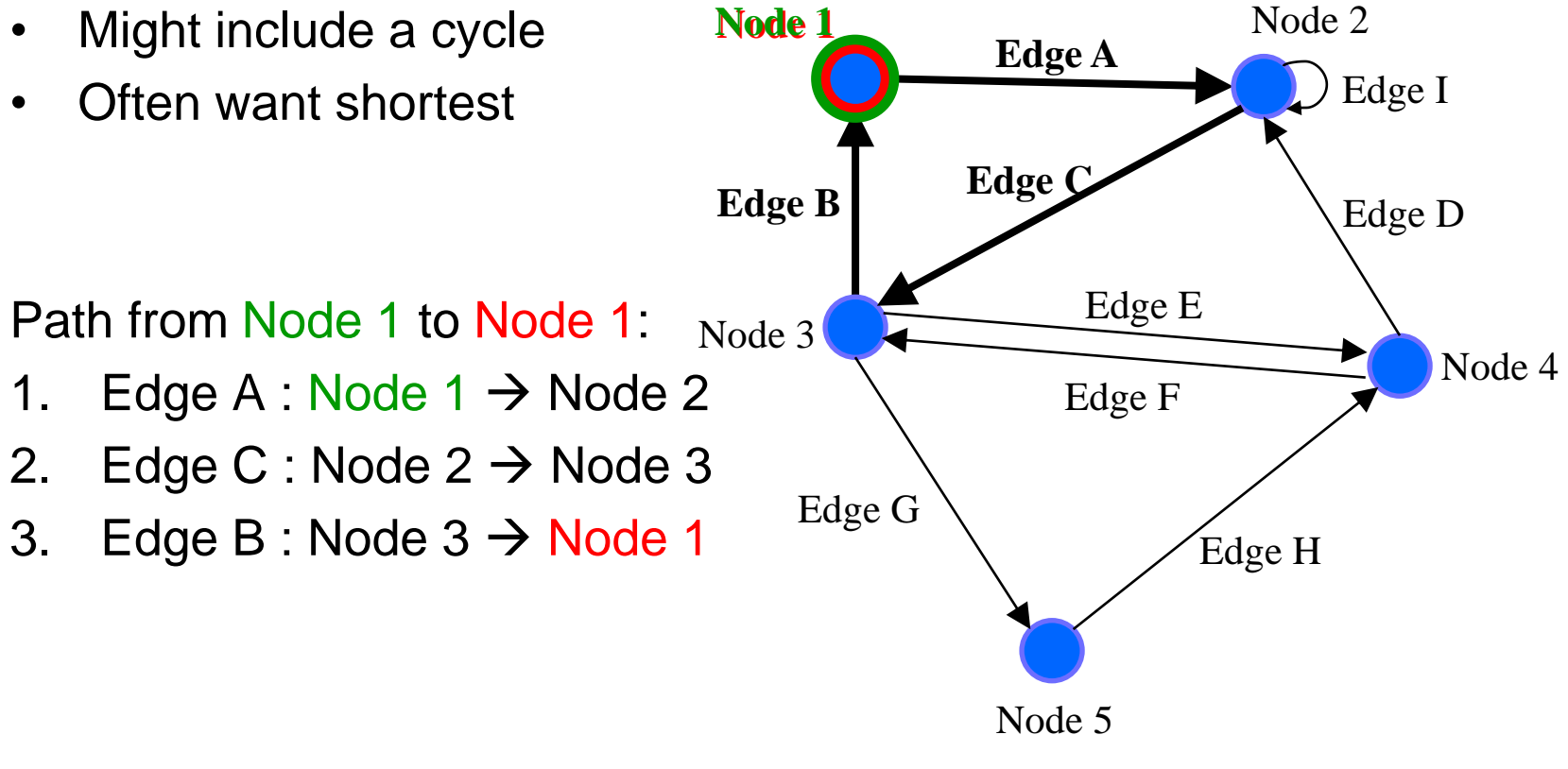

UW CSE 331 Spring 2022 27

A **path** is a "chain" of edges from a source to a destination.

• Potentially empty sequence

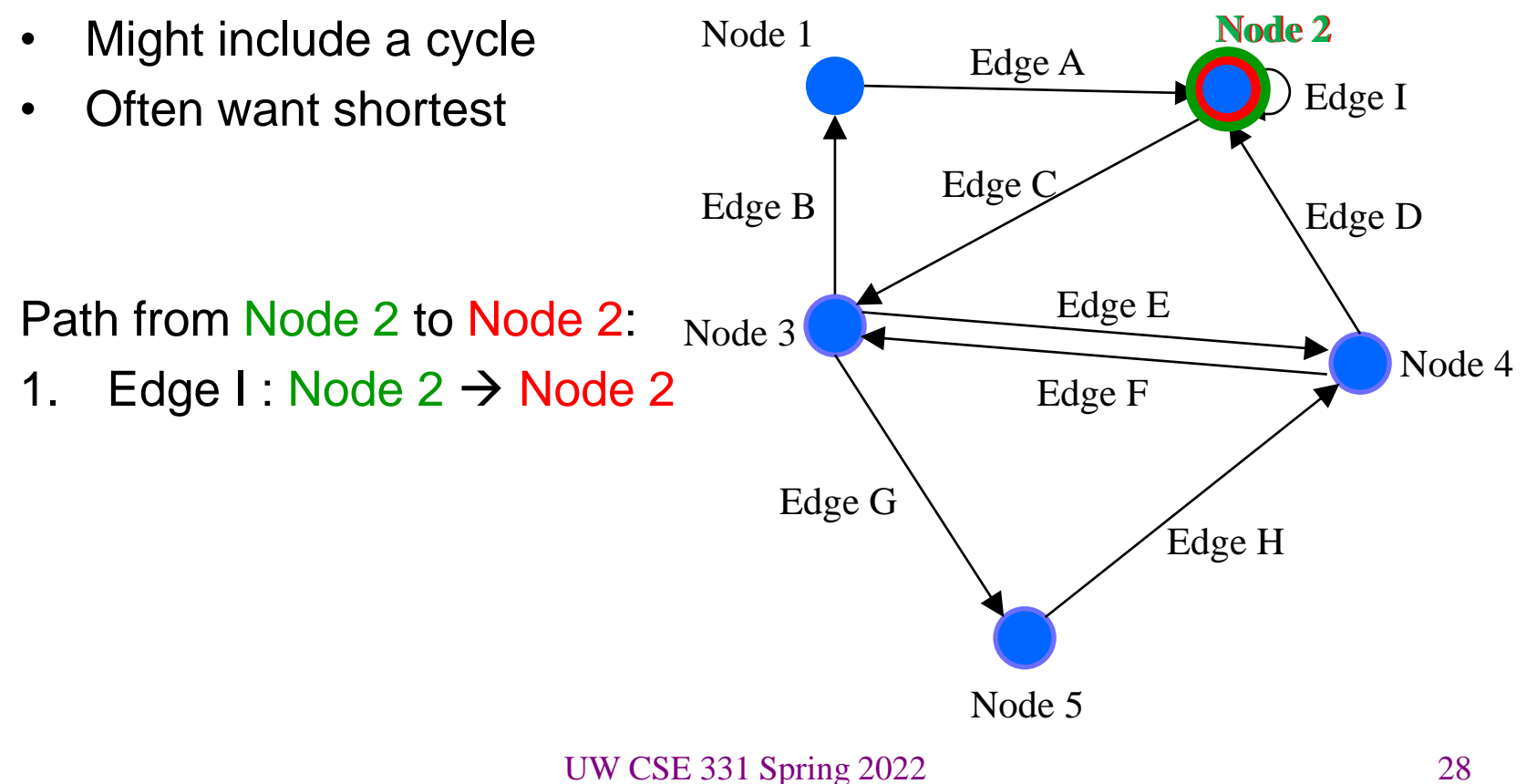

# Possible graph operations

#### **Creators**

Construct an empty graph

You *might or might not* want to include all of these operations in your graph ADT design.

#### **Observers**

- Look up node(s) by label, children of, parents of, neighbors of, ...
- Look up edge(s) by label, incoming to, outgoing from, …
- Iterate through all nodes
- Iterate through all edges

#### **Mutators**

- Insert/remove a node
- Insert/remove an edge

#### **More observers**

- Find path(s) from one node to another
- Find all reachable nodes
- Count indegree, outdegree

## HW5: Design before implementation

- HW5: Building an ADT for labeled, directed graphs
	- Labeled: Nodes and edges have label values (**String**s)
	- Directed: Edges have direction
	- Edges with same source and destination will have unique labels
- The exact interface of your **Graph** class is up to you
	- So no given JUnit tests bundled with the starter code
	- Reminder: *Not a generic class.*
- HW5 is just designing and specifying the ADT
	- HW6 will be implementing it

## HW5: What's Included

- Your submission for HW5 should include:
	- Java class(es) that represent your ADT
		- Each with method stubs
	- Specifications for **all** classes and methods
	- Tests for your ADT
		- JUnit and Script tests (coming soon...)
- Your submission for HW5 should **not** include:
	- Any implemented methods
	- Anything private (fields, methods, classes, etc.)
		- Including RI and AF

## HW5: Specifications in JavaDoc

- Write class/method specifications in proper JavaDoc comments  $-$  See "Resources"  $\rightarrow$  "Class and Method Specifications"
- You can generate nice HTML pages cleanly presenting all your JavaDoc specifications
	- Placed in "build/docs/javadoc/"
- This is a great way to verify the JavaDoc is formatted correctly – And to review/proofread your work…
- Let's look at the JavaDoc from HW4... (demo)

#### JavaDoc Demo

- Run the "javadoc" gradle task (in the documentation folder)
- Locate **build/docs/javadoc/index.html**, right-click, **Open In >** a browser of your choice
	- Look for formatting errors or missing components!

# HW5: Testing

- The design process includes crafting a good test suite
	- Script tests and JUnit tests
- **Script Tests** (**src/test/resources/testScripts/**)
	- Test script files *name***.test** with corresponding *name***.expected**
	- Validate behavior intrinsic to high-level concept (abstract meaning)
	- Tested properties should be expected of any solution to HW5
- **JUnit Tests** (**src/test/java/graph/junitTests/**)
	- JUnit test classes
	- Validate behavior that can't be tested with script tests.
- If you can validate a behavior using either test type, use a script test!

## HW5: Script Tests

Each script test is expressed as text-based script *foo***.test**

- $-$  One command per line, of the form: **Command**  $arg_1 arg_2 ...$
- Script's output compared against *foo***.expected**
- Precise details specified in the homework
- Match format *exactly*, including whitespace!

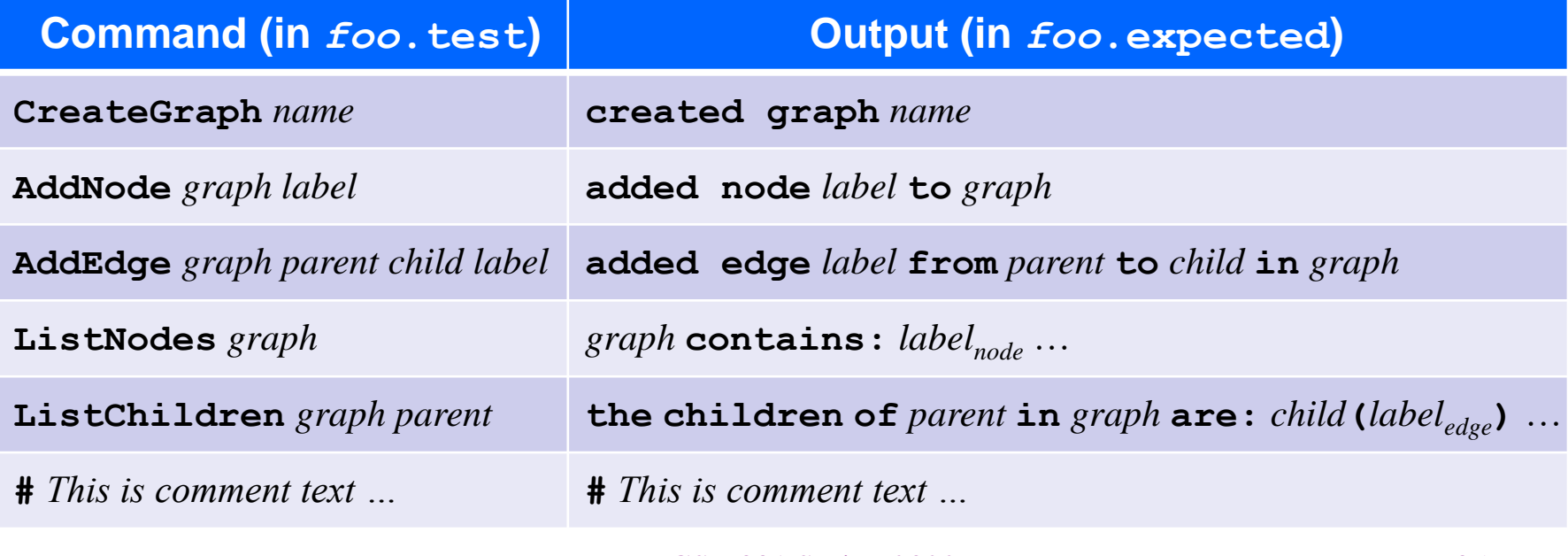

UW CSE 331 Spring 2022 35

#### HW5: **example.test**

**# Create a graph CreateGraph graph1**

**# Add a pair of nodes AddNode graph1 n1 AddNode graph1 n2**

**# Add an edge AddEdge graph1 n1 n2 e1**

**# Print all nodes in the graph ListNodes graph1**

**# Print all child nodes of n1 with outgoing edge ListChildren graph1 n1**

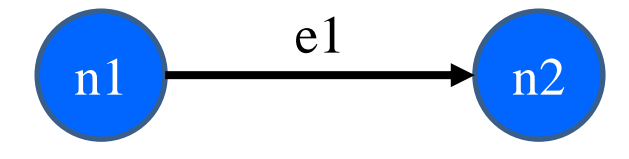

#### HW5: **example.expected**

**# Create a graph created graph graph1**

**# Add a pair of nodes added node n1 to graph1 added node n2 to graph1**

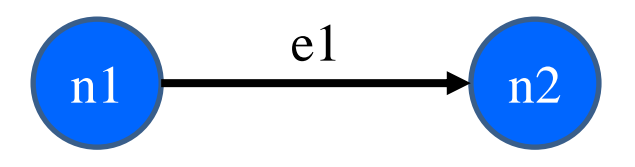

**# Add an edge added edge e1 from n1 to n2 in graph1**

**# Print all nodes in the graph graph1 contains: n1 n2**

**# Print all child nodes of n1 with outgoing edge the children of n1 in graph1 are: n2(e1)**

# HW5: Why Script Tests?

- Everyone's implementation could (will!) be different, so we (staff) cannot write JUnit tests for everyone to use or to use for checking everyone's code.
- We still need a way to test that you specify and implement the proper behavior, so we use script tests that work regardless of the implementation.
- They test what the methods are doing, they don't care how the methods are doing it.

## HW5: Creating a script test

- 1. Write test steps as script commands in a file *foo***.test**
- 2. Write expected ("correct") output in a file *foo***.expected** – …taking care to match the output format *exactly*
- 3. Place both files under **src/test/resources/testScripts/**
- 4. Run all such tests via the Gradle task **scriptTests**
	- After class implemented and **GraphTestDriver** stubs filled

## HW5: Test Commands vs Methods

- Your graph should not have the exact same interface as the script test commands
	- e.g. you should not have a method called **AddNode()** that adds a node to the graph and prints out/returns the string "added node n1 to graph1"
	- This wouldn't make much sense for other graph clients!
- But you will need the ability to add a node!
- Later, we will need some way to map script test commands (**AddNode graph1 n1**) to some Java code that uses the methods of your graph class
	- This is part of HW6; do not worry about for now

## HW5: Script tests vs. JUnit Tests

- Script tests will not cover every case for your graph:
	- What if you have additional methods that can't be tested by our script test commands?
	- What about "bad" input for your graph?
	- What happens when you try to add the same node twice?

– …

- We need some way to test cases that cannot be covered by our script tests
- For this, we use JUnit tests.

## HW5: Creating JUnit tests

- 1. Create JUnit test class in **src/test/java/graph/junitTests/**
- 2. Write a test method for each unit test
- 3. Run all such tests via the Gradle task **junitTests**

```
import org.junit.*;
import static org.junit.Assert.*;
/** Document class... */
public class FooTests {
  /** Document method... */
  @Test
  public void testBar() { ... /* JUnit assertions */ }
}
```
# HW5: Creating JUnit tests

- Note: Your JUnit tests will fail in HW5, because you have not implemented the actual methods yet
	- The same goes for your script tests
- You will get them passing in HW6

#### Equals and Hashcode

### The **equals** method (review)

- Specification mandates several properties:
	- *Reflexive*: **x.equals(x)** is **true**
	- *Symmetric*: **x.equals(y) y.equals(x)**
	- $-$  *Transitive*: **x**.equals(y)  $\land$  y.equals(z)  $\Rightarrow$  **x**.equals(z)
	- *Consistent*: **x.equals(y)** shouldn't change, unless perhaps **x** or **y** did
	- *Null uniqueness*: **x.equals(null)** is **false**
- Several notions of equality:
	- *Referential*: literally the same object in memory
	- *Behavioral*: no sequence of operations could tell apart (excluding **==**)
	- *Observational*: no sequence of observer operations could tell apart (excluding **==**)

### The **hashCode** method (review)

- Specification mandates several properties:
	- *Self-consistent*: **x.hashCode()** shouldn't change, unless **x** did
	- $-$  *Equality-consistent*: **x**.equals(y)  $\Rightarrow$  **x**.hashCode() == **y.hashCode()**
- Equal objects *must* have the same hash code.
	- Implementations of **equals** and **hashCode** work together for this
	- If you override **equals**, you *must* override **hashCode** as well
- Ideally a good **hashCode** method returns different values for unequal objects, but the contract does not require this.

## Overriding **equals** and **hashCode**

- A subclass method overrides a superclass method, when...
	- They have the exact same name
	- They have the exact same argument types
- An overriding method should satisfy the overridden method's spec.
- Always use **@override** tag when overriding **equals** and **hashCode** (or any other overridden method)
- Note: Method overloading is not the same as overriding – Same name but distinguished by different argument types
- Keep these details in mind if you override **equals** and **hashCode**.

#### **equals** and **hashCode** worksheet

• Let's practice…

## More Reasoning Practice

Fill in the implementation of a method that converts a **positive integer** to its **string representation in decimal** (invariant given on next slide).

```
{{ P: x > 0 }}
String intToString(int x)
```
Useful facts to recall:

- 1. Convert **char ch** that is one of **'0','1',…,'9'** to a corresponding int by doing **ch – '0'**
- 2. Convert **int x** that is one of **0,1,…,9** to a corresponding char by doing **(char) (x + '0')**

```
{{ P: x > 0 }}
String intToString(int x) {
  StringBuilder buf = ;
  int k = 0, y = 0;
  {{ Inv: P and buf stores the lowest k digits of x
           in reverse order and y = x / 10^k }}
  while (y != 0) {
                                How do we get the invariant to 
                                hold initially?
```

```
k = k + 1;}
```
**}**

**return buf.reverse().toString();**

```
{{ P: x > 0 }}
String intToString(int x) {
  StringBuilder buf = new StringBuilder();
  int k = 0, y = x;
  {{ Inv: P and buf stores the lowest k digits of x
          in reverse order and y = x / 10^k }}
  while (y != 0) {
```
How do we fill out the loop body?

 $k = k + 1;$ **}**

```
return buf.reverse().toString();
                UW CSE 331 Spring 2022 52
```

```
{{ P: x > 0 }}
String intToString(int x) {
  StringBuilder buf = new StringBuilder();
  int k = 0, y = x;
  {{ Inv: P and buf stores the lowest k digits of x
           in reverse order and y = x / 10^k }}
  while (y != 0) {
   k = k + 1;}
                            Inv changes k to k+1, so
                            • y becomes x / 10^{k+1}• y_{\text{post}} = x / 10^{k+1} = y_{\text{pre}} / 10
```

```
return buf.reverse().toString();
```

```
{{ P: x > 0 }}
String intToString(int x) {
  StringBuilder buf = new StringBuilder();
  int k = 0, y = x;
  {{ Inv: P and buf stores the lowest k digits of x
           in reverse order and y = x / 10^k }}
  while (y != 0) {
   y = y / 10;
   k = k + 1;}
                            Inv changes k to k+1, so
                            • y becomes x / 10^{k+1}• y_{\text{post}} = x / 10^{k+1} = y_{\text{pre}} / 10
```

```
return buf.reverse().toString();
```

```
{{ P: x > 0 }}
String intToString(int x) {
  StringBuilder buf = new StringBuilder();
  int k = 0, y = x;
  {{ Inv: P and buf stores the lowest k digits of x
          in reverse order and y = x / 10^k }}
 while (y != 0) {
  y = y / 10;
  k = k + 1;}
                          Inv changes k to k+1, so
                          • buf stores lowest k+1 digits
```

```
return buf.reverse().toString();
```

```
{{ P: x > 0 }}
String intToString(int x) {
  StringBuilder buf = new StringBuilder();
  int k = 0, y = x;
  {{ Inv: P and buf stores the lowest k digits of x
          in reverse order and y = x / 10^k }}
  while (y != 0) {
  y = y / 10;
  k = k + 1;}
                          Inv changes k to k+1, so
                          • buf stores lowest k+1 digits
                          (k+1)-st lowest digit goes at end 
                          since buf stores them reversed
```

```
return buf.reverse().toString();
                UW CSE 331 Spring 2022 56
```

```
{{ P: x > 0 }}
String intToString(int x) {
  StringBuilder buf = new StringBuilder();
  int k = 0, y = x;
  {{ Inv: P and buf stores the lowest k digits of x
          in reverse order and y = x / 10^k }}
  while (y != 0) {
   char ch = ?
  buf.append(ch);
  y = y / 10;
  k = k + 1;}
                          How can we get the (k+1)-st
                          lowest digit of x? And make it 
                          a char?
```

```
return buf.reverse().toString();
```

```
{{ P: x > 0 }}
String intToString(int x) {
  StringBuilder buf = new StringBuilder();
  int k = 0, y = x;
  {{ Inv: P and buf stores the lowest k digits of x
          in reverse order and y = x / 10^k }}
  while (y != 0) {
   char ch = (char) (y \t{3} 10 + '0');
  buf.append(ch);
  y = y / 10;
  k = k + 1;}
```

```
return buf.reverse().toString();
```
#### **intToString()** solution

```
{{ P: x > 0 }}
String intToString(int x) {
  StringBuilder buf = new StringBuilder();
  int k = 0, y = x;
  {{ Inv: P and buf stores the lowest k digits of x
          in reverse order and y = x / 10^k }}
  while (y != 0) {
   char ch = (char) (y % 10 + '0');
  buf.append(ch);
  y = y / 10;
  k = k + 1;}
  {{ buf stores the digits of x in reverse order }}
  return buf.reverse().toString();
}
                           Why does this hold?
```
#### **intToString()** solution

```
{{ P: x > 0 }}
String intToString(int x) {
  StringBuilder buf = new StringBuilder();
  int k = 0, y = x;
  {{ Inv: P and buf stores the lowest k digits of x
          in reverse order and y = x / 10^k }}
  while (y != 0) {
   char ch = (char) (y % 10 + '0');
   buf.append(ch);
   y = y / 10;
   k = k + 1;}
  {{ buf stores the digits of x in reverse order }}
  return buf.reverse().toString();
                           Why does this hold?
                           y = 0 \Rightarrow x < 10^k so x only
                           has k digits
```